# **LASERSOFTWARE INSPIRATIEPROJECTEN**

**THE PRICE** 

### **P1/ GEDETAILLEERDE GEVEL**

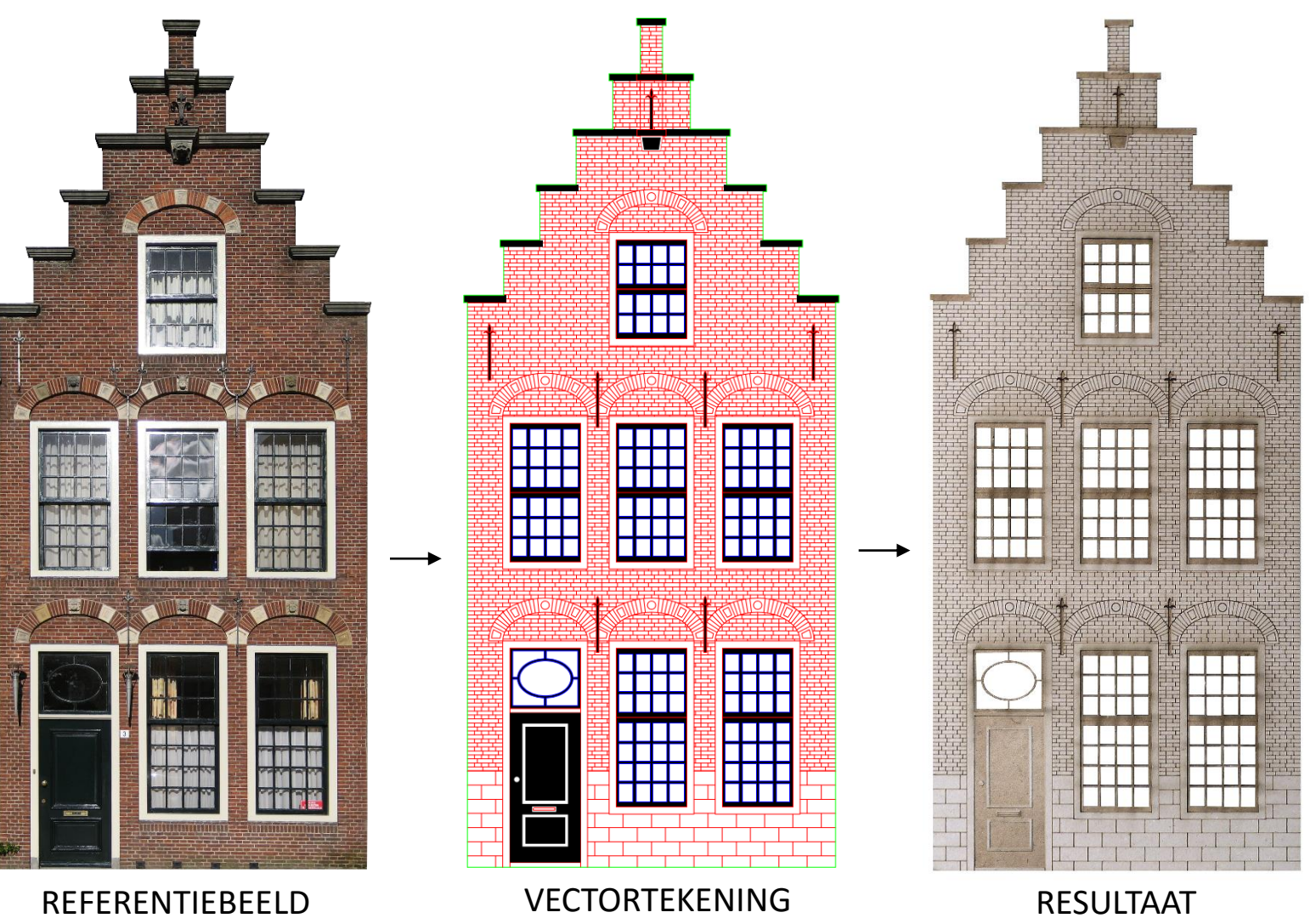

## **P1/ GEDETAILLEERDE GEVEL**

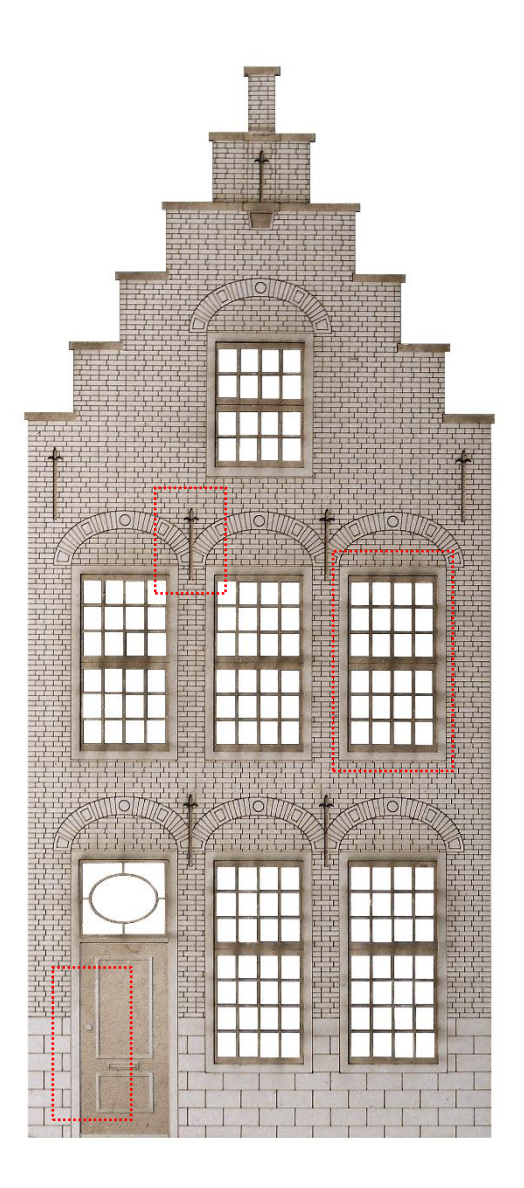

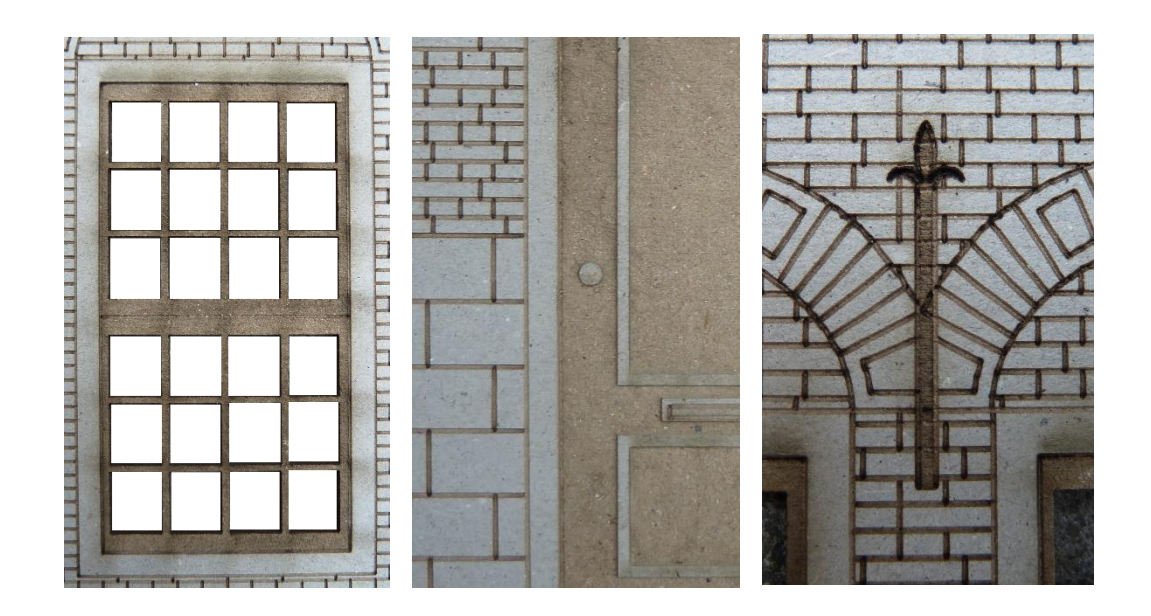

Het maken van deze gedetailleerde gevel verloopt op gelijkaardige wijze als het eerste voorbeeld.

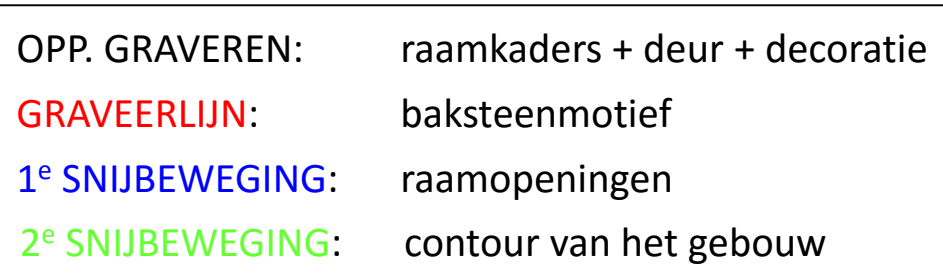

## **P2/ 3D-OBJECT (DOBBELSTEEN)**

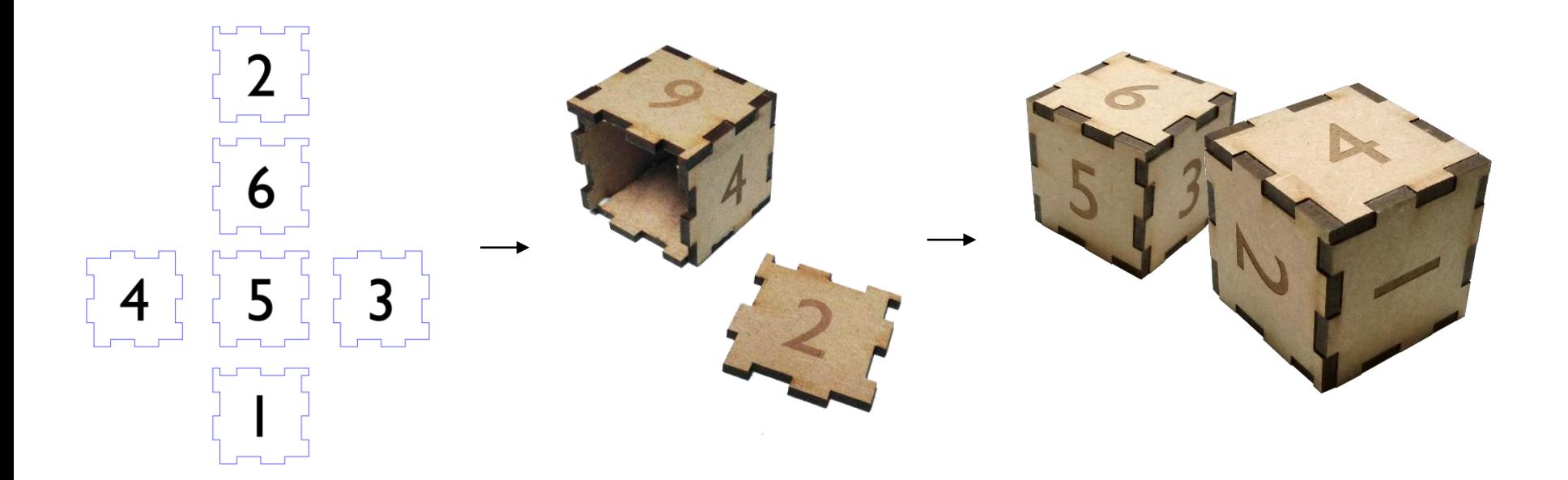

- 2D elementen naar 3D-object
- Methode: tandverbinding *(Tal van andere mogelijk)*
- Diepte van de tand is afhankelijk van de materiaaldikte
- Stukken aan elkaar gelijmd tot kubus

OPP. GRAVEREN: nummering 1<sup>e</sup> SNIJBEWEGING: contouren van de stukken

# **P3/ FLEXIBELE OBJECTEN**

#### 1 RICHTING BUIGEND

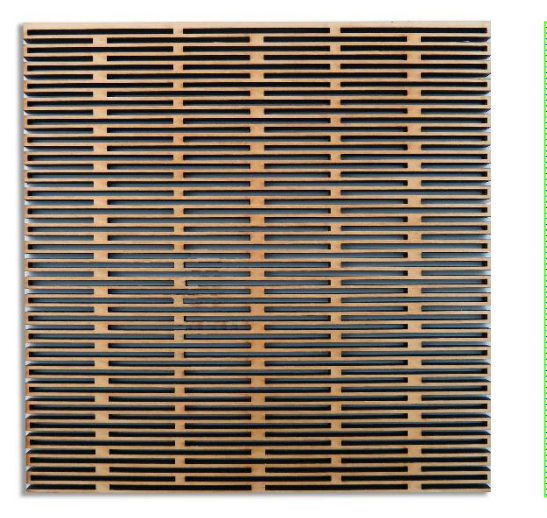

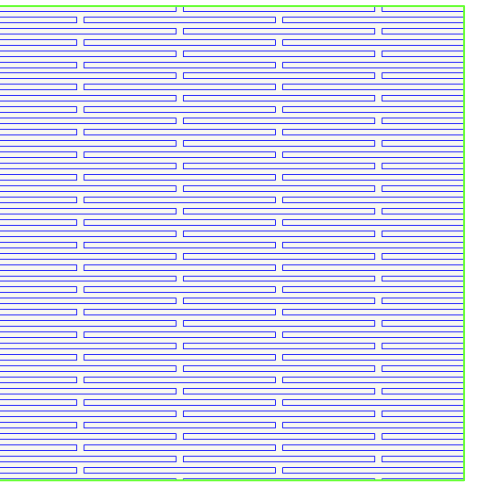

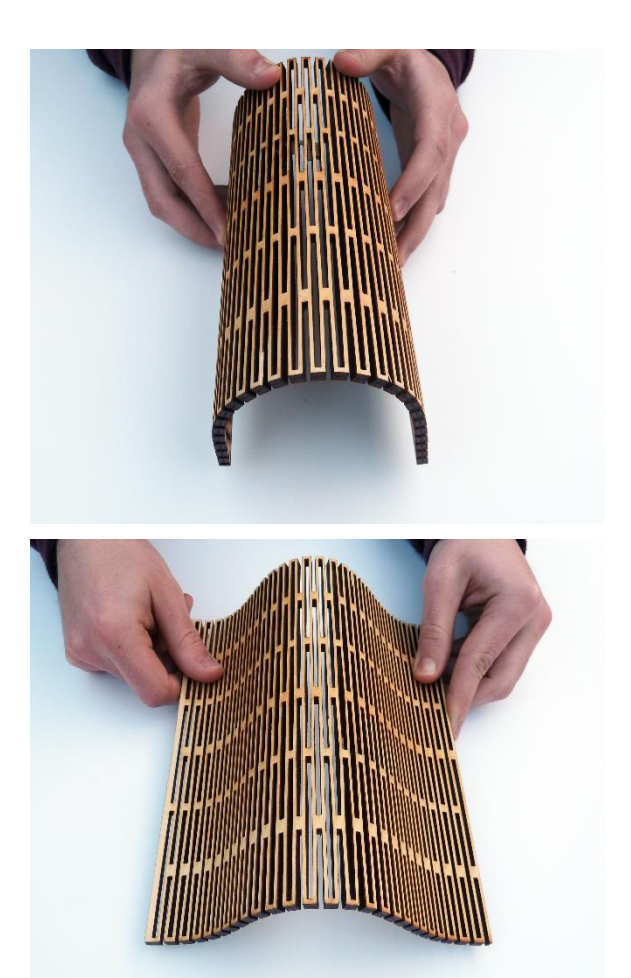

- Materiaal wordt in 1 richting verzwakt door openingen te maken volgens gegeven patroon *(Tal van andere patronen mogelijk)*
- Breedte van de openingen is afhankelijk van de materiaaldikte en de gewenste buiging

1 <sup>e</sup> SNIJBEWEGING: patroon 2<sup>e</sup> SNIJBEWEGING: contour van het vierkant

# **P3/ FLEXIBELE OBJECTEN**

#### 2 RICHTINGEN BUIGEND

**Girls risin** 

<u>EnEnEnEnEnEn</u> <u>GnGnGnGnGnGnGn</u> <u>isasas:</u> **Giëloië de**l gsgsgsgsgsgsgs<br>sasasasasasa <u>isnsnsnsns</u> <u>denenenene</u> n Sa Ga Ga Ga Ga Ga Ga G <u>Géoégégégégégégé</u>

- Zelfde principe als bij de vorige, alleen wordt het patroon vervangen door een kruisvormig patroon in 2 richtingen *(Tal van andere patronen mogelijk)*
- Hoe kleiner het patroon, hoe flexibeler het wordt

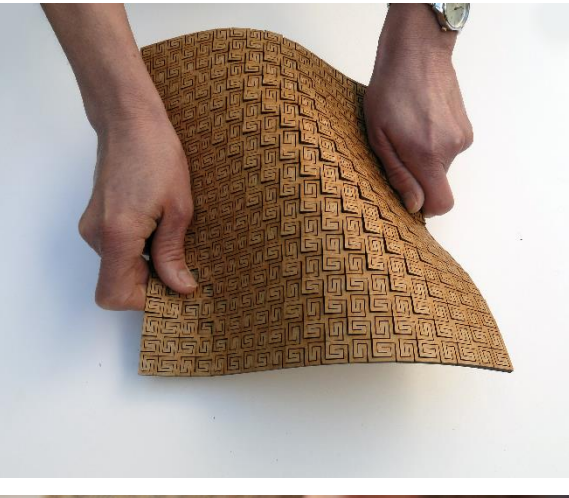

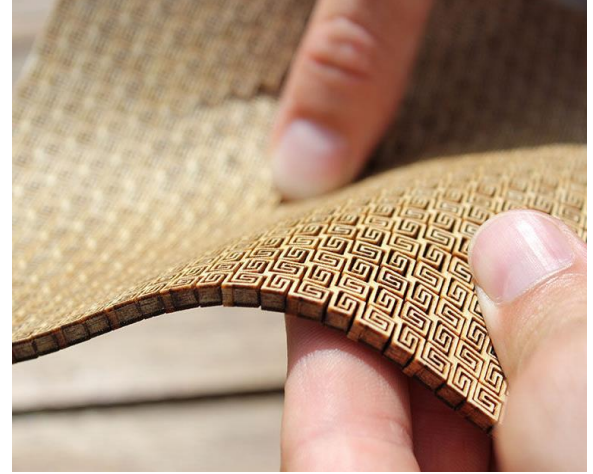